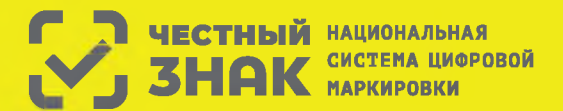

Правила маркировки фотоаппаратов определены Постановлением Правительства РФ №1953 от 31.12.2019

## **Этапы введения маркировки фотоаппаратов:**

- 1 До 29 февраля 2020 г. участники оборота обязаны зарегистрироваться в системе маркировки.
	- С 1 октября 2020 г. оборот немаркированных фототоваров будет запрещен.
- До 1 декабря 2020 г. все участники оборота обязаны промаркировать товарные остатки, нереализованные до 1 октября 2020 г.

## **Что необходимо сделать для работы с маркировкой?**

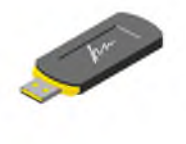

Оформить усиленную квалифицированную электронную подпись (УКЭП) на руководителя организации или ИП. Установить программное обеспечение для работы с УКЭП. С этим вам помогут в аккредитованном удостоверяющем центре

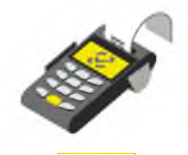

Проверить, что на кассе установлена актуальная прошивка, которая позволяет ф орм ировать тэг 1162 и печатать на чеке букву М при наличии в нем маркируемой продукции

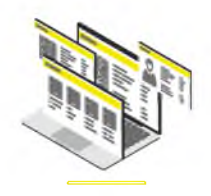

Зарегистрироваться в системе маркировки и описать товары. Инструкции на сайте честныйзнак.рф.

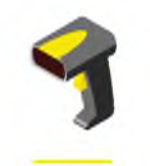

Полключить 2D-сканер если не использовался

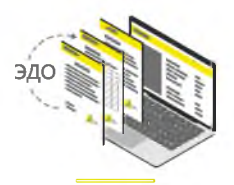

Подключиться к оператору ЭДО для отгрузки и приемки товаров. В личном кабинете участникам предоставлен бесплатный функционал сервиса ЭДО.Лайт

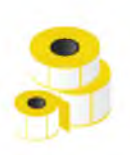

Промаркировать остатки товаров до 1 декабря 2020 года

## **Штрафы за нарушение правил маркировки:**

в соответствии со статьей 15.12 Кодекса РФ об административных правонарушениях:

- рублей с конфискацией предметов
- **◆ на юридических лиц** от 50 000 до 300 000 рублей с конфискацией предметов административного правонарушения \*Полная информация размешена на сайте честныйзнак.рф
- **О на граждан**  в размере от 2 000 до 4 000 **О на должностных лиц**  от 5 000 до 10 000 административного правонарушения; и правонаривного правонарушения;

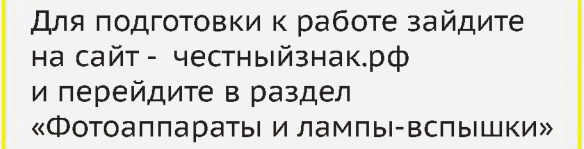

Для регистрации, нажмите зарегистрироваться и вы увидите полные инструкции по регистрации.

Нажмите посмотреть инструкции и вы увидите все инструкции по работе в системе

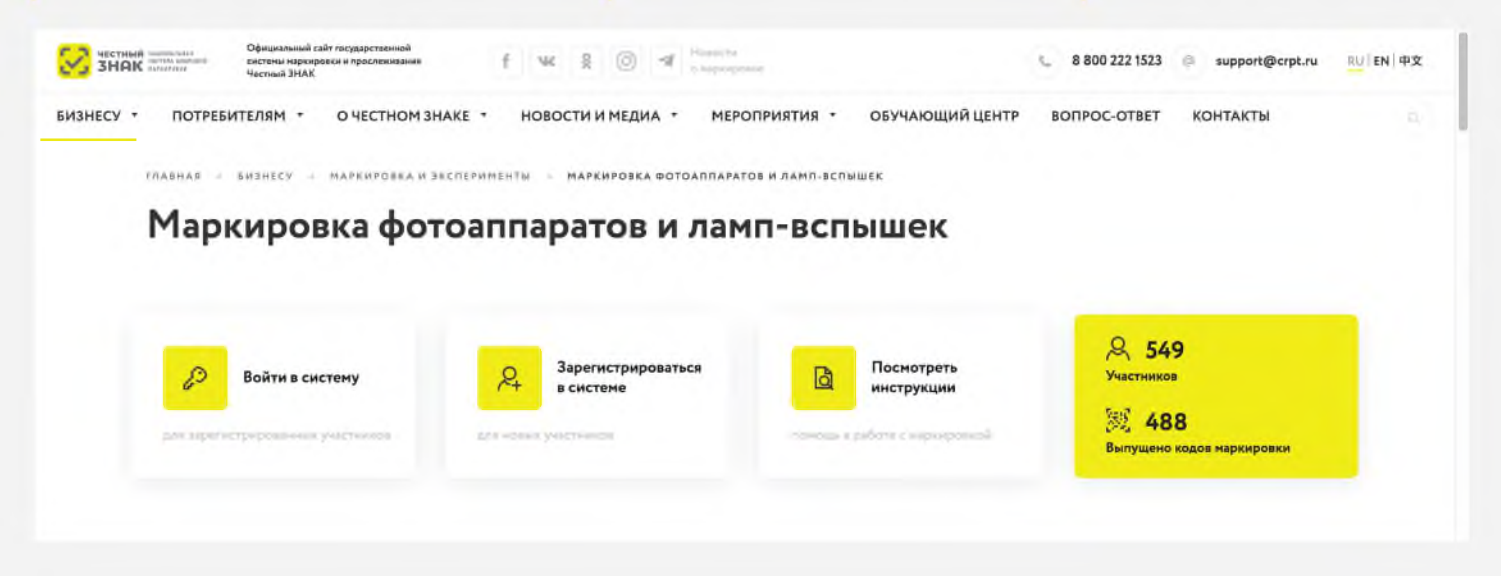

Если вы используете или планируете использовать решения технологических партнеров, зайдите в раздел партнеры и ознакомьтесь с предложенными решениями

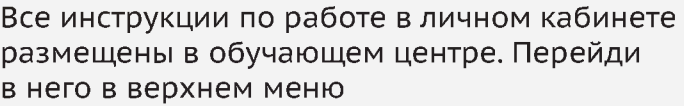

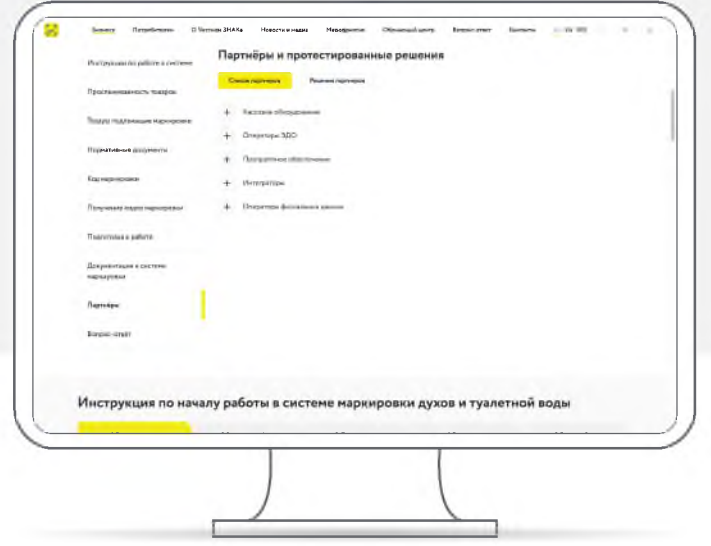

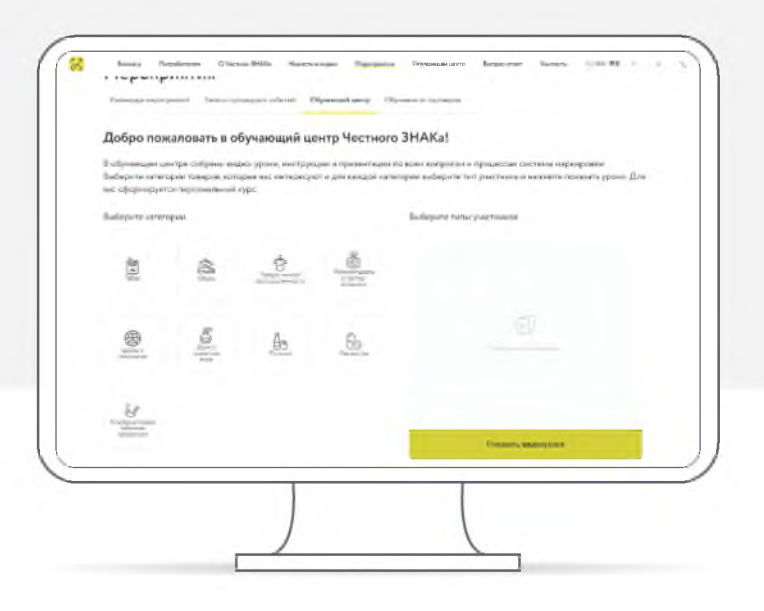

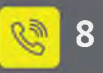